## **2024** ! )

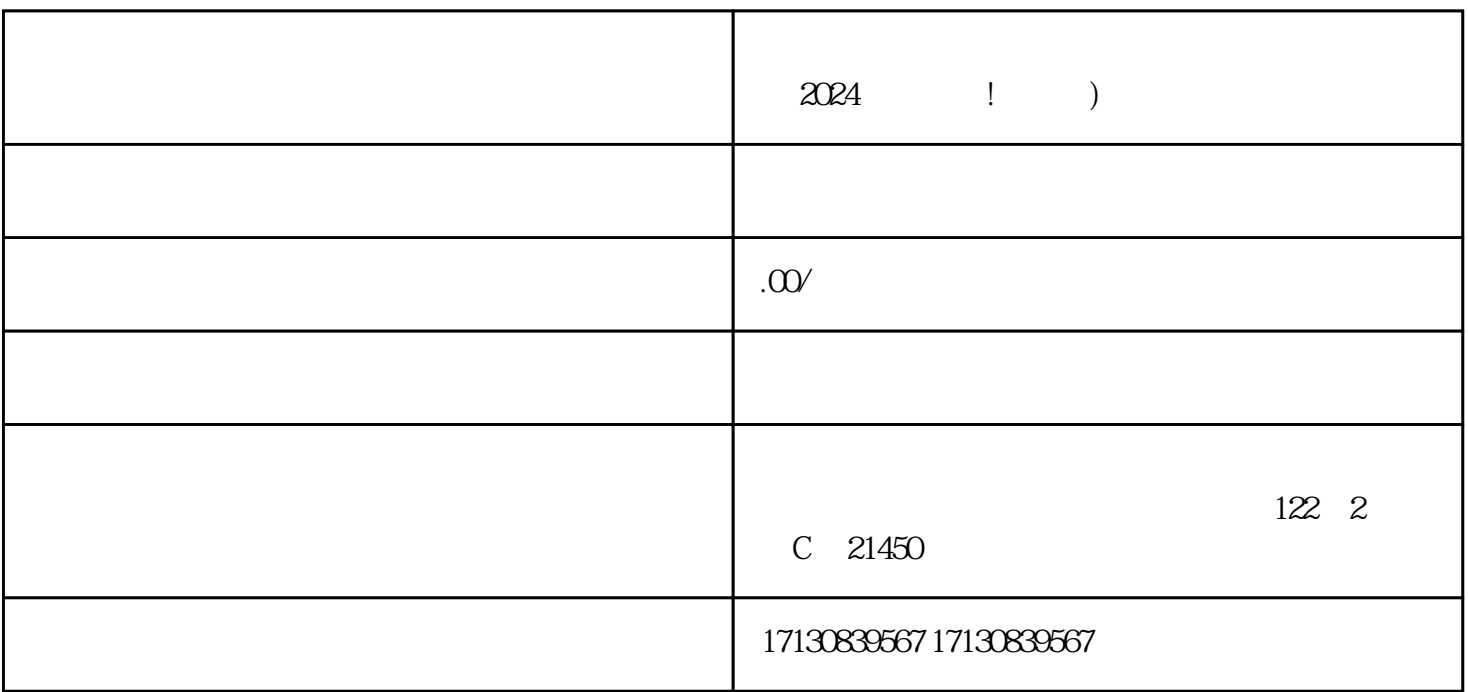

 $V$ 

 $\rho$ ета на последните подравно по последните апока, че точка на подравно по последните подравно подравно подравно по

 $5$ 

在申请入驻抖店基地的同时,您还可以考虑申请成为抖音蓝V认证商家。抖音蓝V认证是抖音平台针对yo

 $APP$ , ", ", ", ", ", ", ", ", ", ", ", ", ", ", ", ", ", ", ", ", ", ", ", ", ", ", ", ", ", ", ", ", ", ", ", ", ", ", ", ", ", ", ", ", ", ", ", ", ", ", ", ", ", ", ", ", ", ", ", ", ", ", ", ", ", ", ", ", ", ", ", ",

 ${\rm u}$ xiu ${\rm v}$ 

 $APP \qquad \qquad \overset{a}{\longrightarrow} \qquad \qquad \overset{a}{\longrightarrow} \qquad \qquad \overset{a}{\longrightarrow} \qquad \qquad \overset{a}{\longrightarrow} \qquad \qquad \overset{a}{\longrightarrow} \qquad \qquad \overset{a}{\longrightarrow} \qquad \qquad \overset{a}{\longrightarrow} \qquad \qquad \overset{a}{\longrightarrow} \qquad \qquad \overset{a}{\longrightarrow} \qquad \qquad \overset{a}{\longrightarrow} \qquad \qquad \overset{a}{\longrightarrow} \qquad \qquad \overset{a}{\longrightarrow} \qquad \qquad \overset{a}{\longrightarrow} \qquad \qquad \overset{a}{\longrightarrow} \qquad \qquad \overset$  $\mathcal{C}$  , and  $\mathcal{C}$  is the  $\mathcal{C}$  vector  $\mathcal{C}$  $V$ 

**V**  $\blacksquare$  $V$ 

 $\rm V$ 抖音报白 抖音蓝V 抖音认证 抖音入驻 抖音小黄车

 $APP$  $\alpha$  , and  $\beta$ 

zhiming

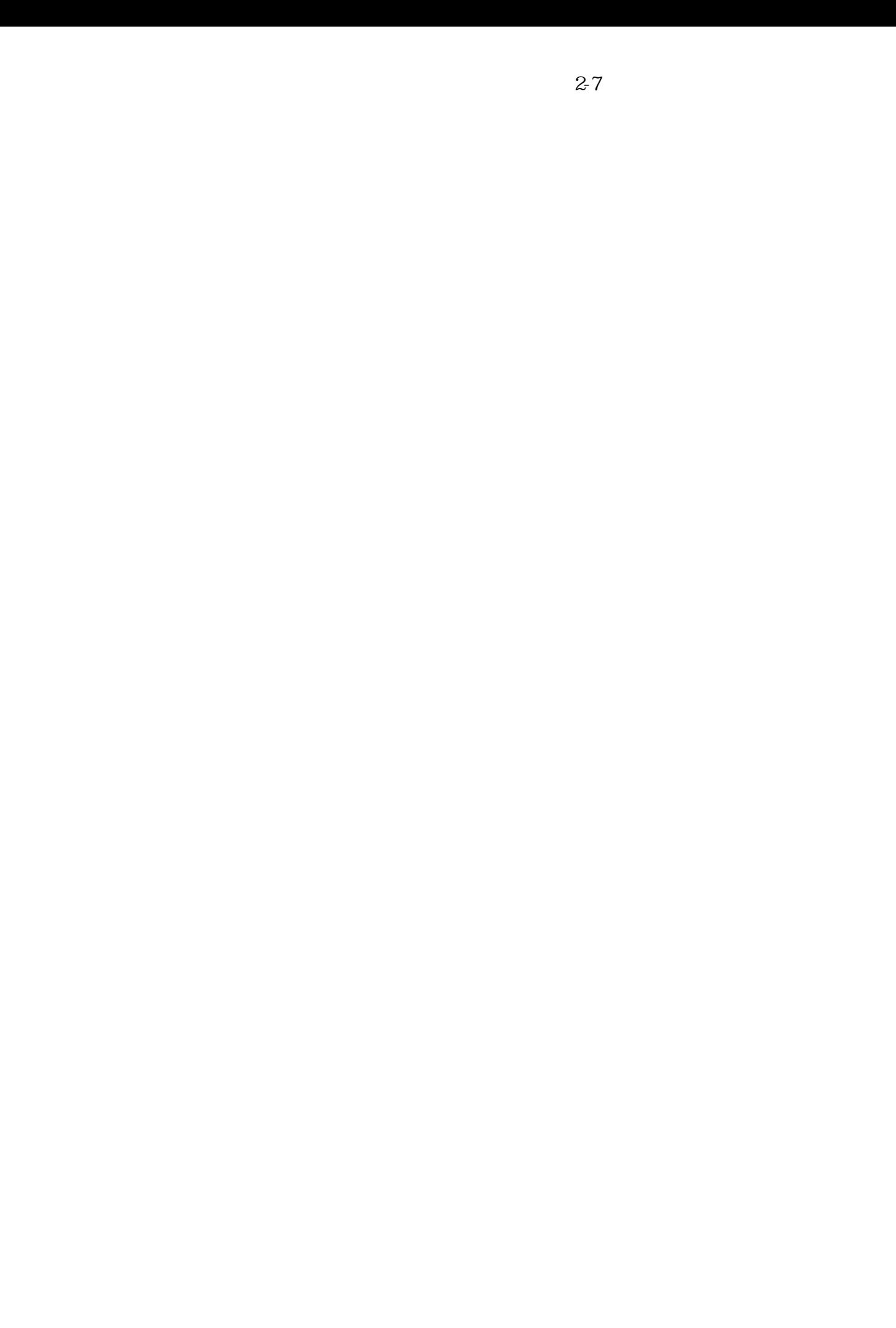